# **WEBCON BPS 2021 R5**

# **historia zmian wersji 2021.1.5.344**

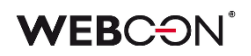

### Spis treści

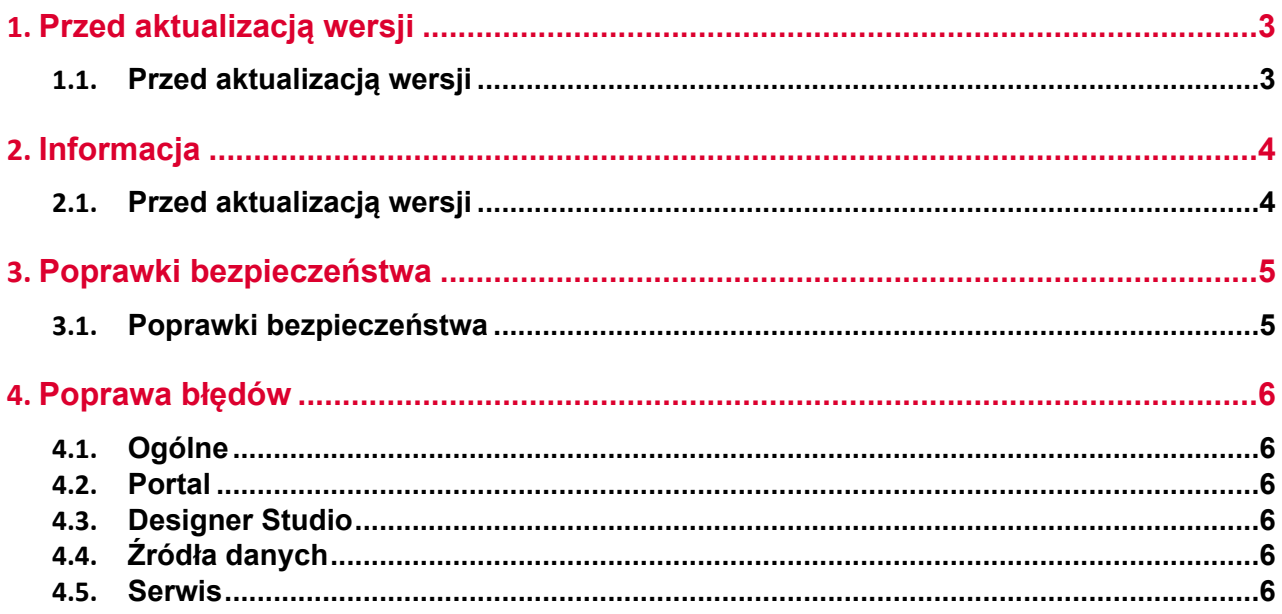

# <span id="page-2-0"></span>1. Przed aktualizacją wersji

#### <span id="page-2-1"></span>**1.1. Przed aktualizacją wersji**

- Aby uniknąć przerw w działaniu systemu, należy upewnić się, że licencje WEBCON BPS zostały zaktualizowane. W tym celu należy zweryfikować dostępność licencji **WEBCON BPS Server 2021** w raporcie licencji dostępnym z poziomu **WEBCON BPS Designer studio ->** *menu systemowe w lewym górnym rogu aplikacji* **-> Licencje**. W razie konieczności należy pobrać aktualne licencie.
- Jeżeli changelog zawiera rozdział "Zmiana działania", należy zweryfikować, czy wprowadzone zmiany wpłyną w jakikolwiek sposób na działanie wdrożonego systemu.

## <span id="page-3-0"></span>2. Informacja

#### <span id="page-3-1"></span>**2.1. Przed aktualizacją wersji**

• Zgodnie z zapowiedzą, wraz z końcem roku 2023 **WEBCON BPS Authorization Service** (auth.webconbps.com) zostanie wyłączony. Jeśli w systemie skonfigurowany i wykorzystywany jest dostawca uwierzytelnienia **WEBCON BPS Authorization Service** należy wziąć pod uwagę zmianę konfiguracji systemu i rezygnację z tego dostawcy uwierzytelnienia. Alternatywnie do **WEBCON BPS Authorization Service** należy korzystać z wbudowanych w system dostawców uwierzytelnienia (OpenID Connect lub ADFS).

# <span id="page-4-0"></span>3. Poprawki bezpieczeństwa

#### <span id="page-4-1"></span>**3.1. Poprawki bezpieczeństwa**

• Zaktualizowano komponent **BouncyCastle.Crypto** do wersji (1.9.0.0) w związku z błędnym traktowaniem komponentu jako zagrożenie: [https://www.virustotal.com/gui/file/de1c0dd2bbcdf8a3af539a8de351d55a01a9dde5](https://www.virustotal.com/gui/file/de1c0dd2bbcdf8a3af539a8de351d55a01a9dde5d1bcdc5dc564ec70cc0784a2/detection) [d1bcdc5dc564ec70cc0784a2/detection](https://www.virustotal.com/gui/file/de1c0dd2bbcdf8a3af539a8de351d55a01a9dde5d1bcdc5dc564ec70cc0784a2/detection)

## <span id="page-5-0"></span>4. Poprawa błędów

#### <span id="page-5-1"></span>**4.1. Ogólne**

• Zwiększono wydajność wczytywania struktur wyszukiwania dla środowisk z wieloma bazami zawartości (Content).

#### <span id="page-5-2"></span>**4.2. Portal**

• Zmieniono nieprawidłowy **Filtr zakresu**, w przypadku gdy kolumną raportu był atrybut typu **Data i godzina** bez skonfigurowanej kontrolki wyboru godziny. Uprzednio podczas określania zakresu czasowego, według którego filtrowane będą dane, konieczne było wskazanie również godziny, nawet jeśli format kolumny jej nie uwzględniał. Po zmianie wygląd filtru będzie adekwatny do zdefiniowanego formatu kolumny.

#### <span id="page-5-3"></span>**4.3. Designer Studio**

- Naprawiono błąd z przyciskiem do testowania MailApproval.
- Usunięto błąd powodujący przekroczenie limitu czasu oczekiwania na odpowiedź dla zapytań SQL do bazy domyślnej, który występował w przypadku procesów nieposiadających elementów. Zoptymalizowano działanie zapytań pobierających identyfikator ID elementu w ramach procesu podczas edycji reguł i wyrażeń.

#### <span id="page-5-4"></span>**4.4. Źródła danych**

• Naprawiono błąd związany z użyciem w konfiguracji źródła REST zmiennej, która zwraca znak niedozwolony dla XML.

#### <span id="page-5-5"></span>**4.5. Serwis**

• Wiadomości e-mail przetworzone przez **HotMailBox** skonfigurowany aby używać **Exchange Online - Microsoft Graph** będą oznaczone jako przeczytane w skrzynce archiwum.